# Alternativa datamodeller och grafdata på webben

#### 2021-12-15

Robin Keskisärkkä robin.keskisarkka@liu.se

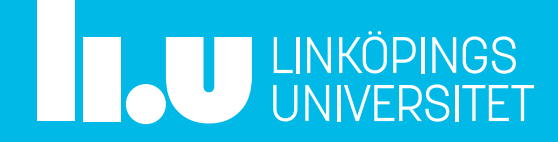

# Översikt

- Alternativ till relationsdatabaser
	- Key-value store
	- Wide column store
	- Grafdatabaser
- GraphQL
- Semantic Web och länkade data
- Använda webbdata

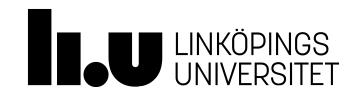

Alternativ till relationsdatabaser

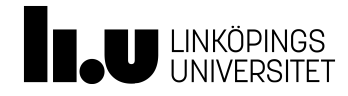

# Begränsningar hos relationsdatabaser

- *Closed-world assumption*
- Atomära attribut
- Objekt kan inte existera utan sina attribut
- Semantiken bakom databasen är inte explicit
- Komplicerat att uppdatera databasschemat

– Ex. ändra 1:1 till 1:N eller N:M

Kan inte hantera riktigt stora datamängder

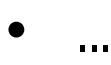

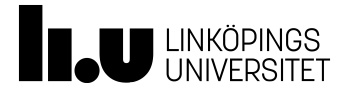

Hur hanterar vi avsaknad av information?

- Closed-world assumption (CWA)
	- Om det saknas i databasen så antar vi att det är falskt
- Open-world assumption (OWA)
	- Om det saknas i databasen så kan det vara antingen sant eller falskt

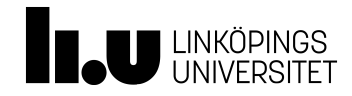

# Exempel från Harry Potter

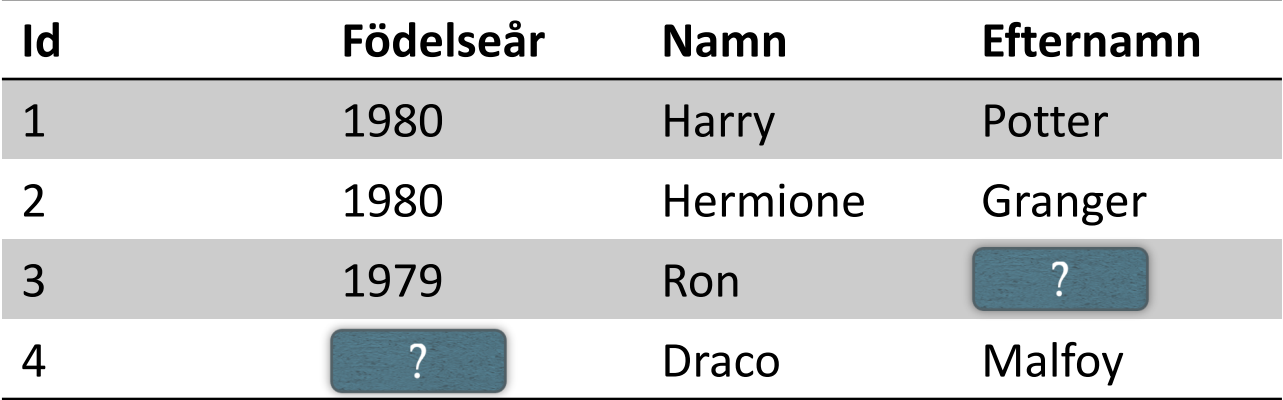

CWA: Draco har inget födelseår. Ron har inget efternamn. OWA: Draco har ett födelseår och Ron har ett efternamn, men deras värden är okända.

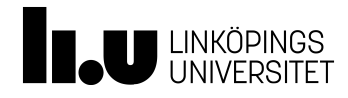

#### Alternativa modeller

- Objektorienterade databaser
- Deduktiva databaser
- NoSQL
	- Key-value stores
	- Grafdatabaser
	- Dokumentdatabaser

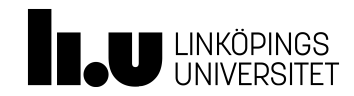

– ...

### Vad är NoSQL?

- NoSQL: Not only SQL
- Data representeras inte relationellt
- Konsistenskraven är lägre än för traditionella databaser
- Fokus ligger ofta på skalbarhet
- Har vanligtvis inget schema
	- ... men ofta kan scheman i viss mån "simuleras" med hjälp av middleware

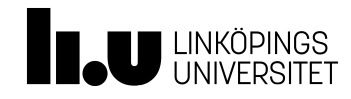

### Key-value store

- Kan jämföras med dictionary i Python eller maps i andra språk
	- Amazon DynamoDB, Oracle NoSQL Database, Redis, MongoDB, Cassandra, ArangoDB mm.
- Fördelar
	- Kan distribueras och skalas upp relativt enkelt
	- Enkel datamodell (inget schema)
- Nackdelar
	- Datakonsistens
	- Konflikthantering
	- Inget schema!

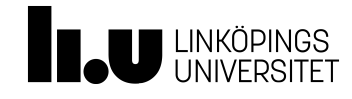

#### Wide columnstore

- Tvådimensionellt key-value store
- Tabellrad plus tabellkolumn utgör nyckeln för dataelement
- Fokus på stora mängder kolumner
- Exempel
	- Apache Cassandra, Amazon DynamoDB

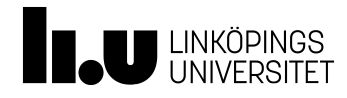

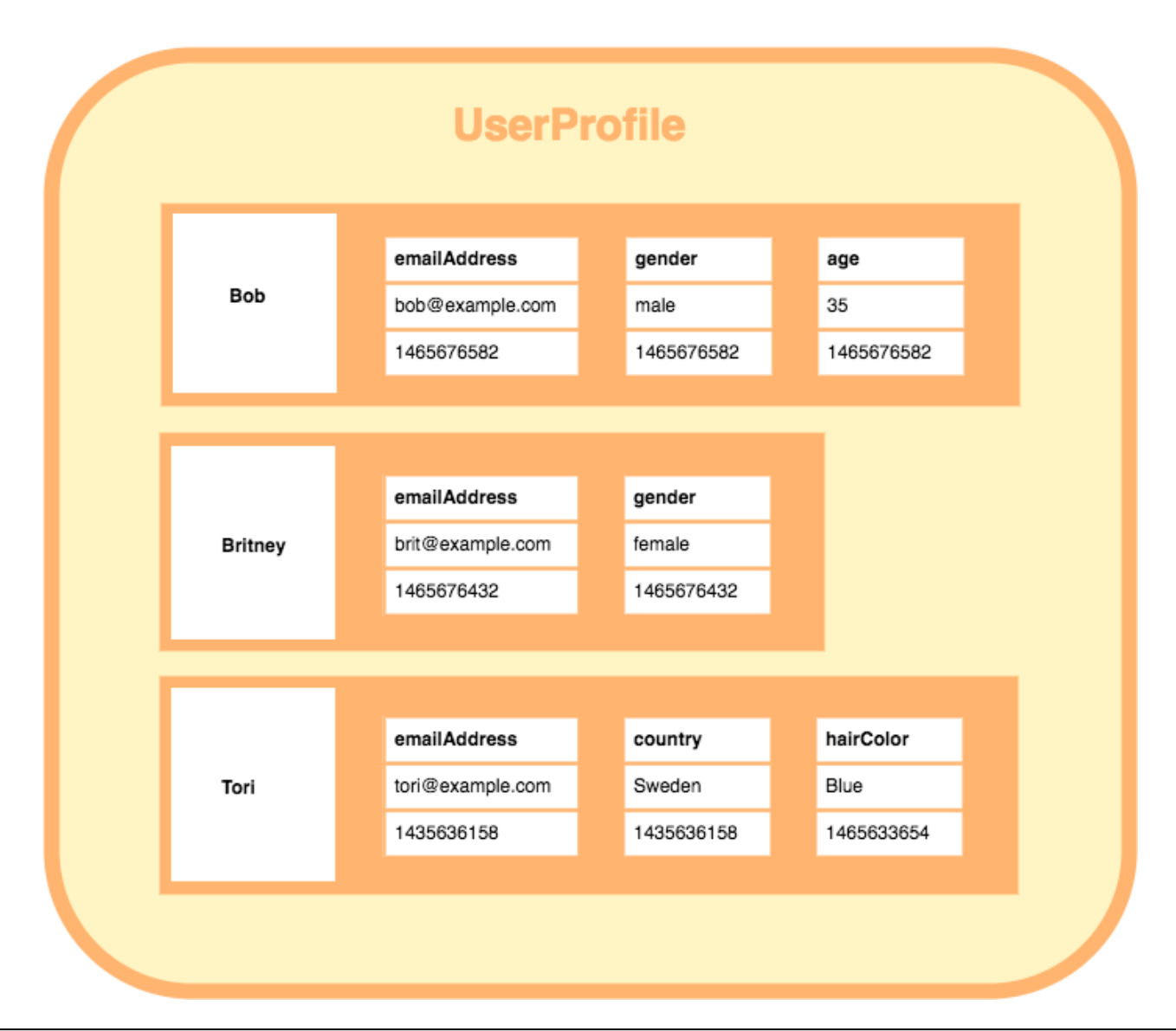

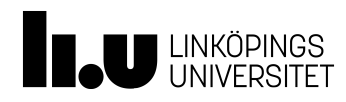

#### https://database.guide/what-is-a-column-sto

# Big Data: Apache [Cassandra](http://cassandra.apache.org/)

Some of the largest production deployments include Apple's, v *over 75,000 nodes storing over 10 PB of data, Netflix (2,500 nodes, 420 TB, over 1 trillion requests per day), Chinese search engine Easou* (270 nodes, 300 TB, over 800 million requests  $p$ *day), and eBay (over 100 nodes, 250 TB).*

http://cassandra.apache.org/ (2020-12-16)

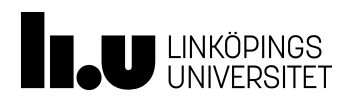

#### Grafdatabaser

- Grafer är ofta ett naturligt sätt att beskriva data
	- Ex. sociala nätverk, webblänkar och relationer mellan dokument
- Typisk datamodell består av
	- Noder
	- Bågar (relationer)
	- Attribut på noder och bågar

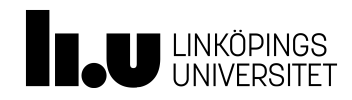

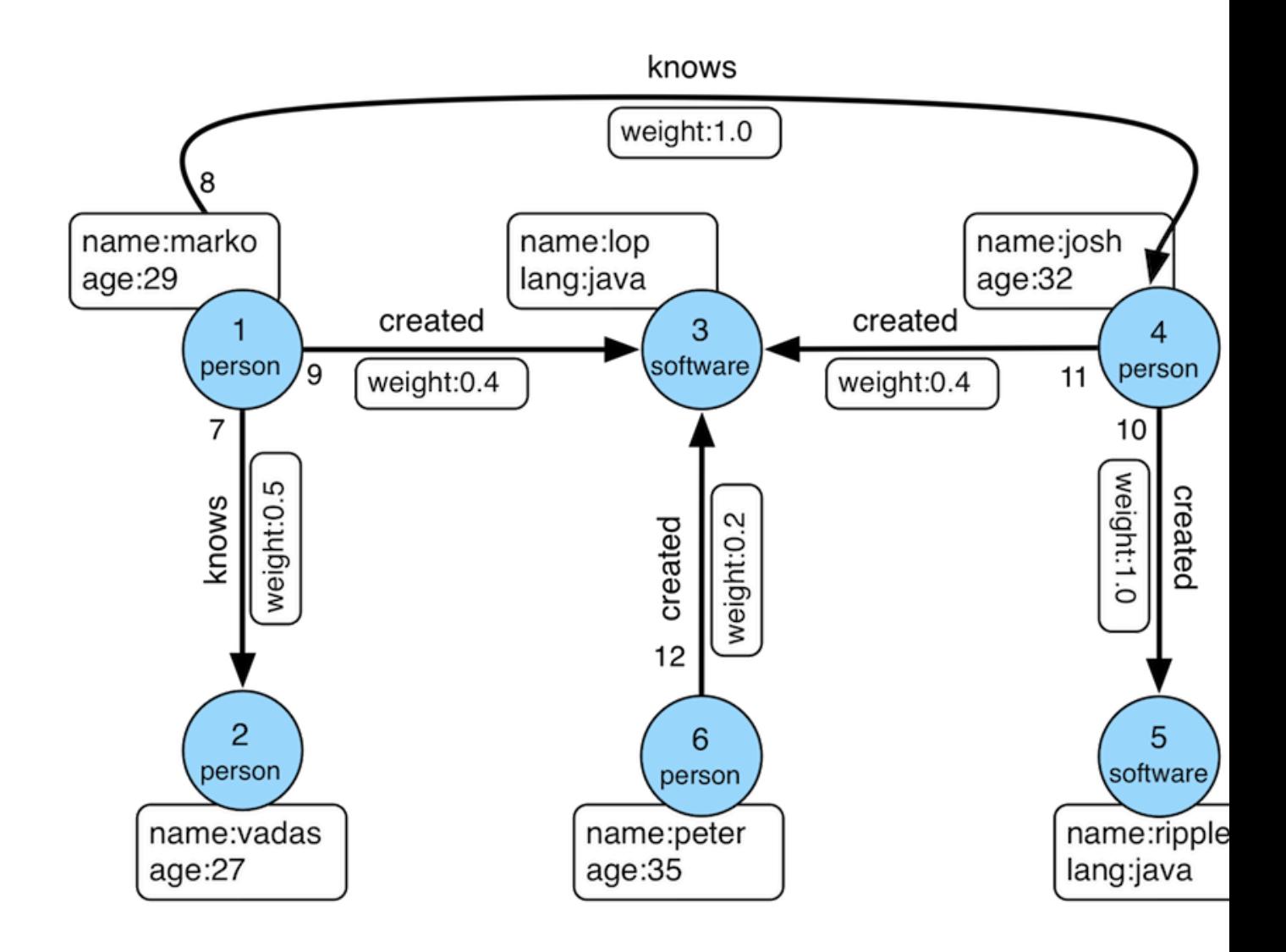

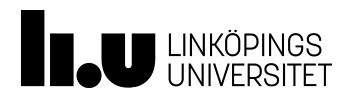

http://tinkerpop.apache.org/docs/curre

# Exempel på grafdatabaser

- Neo $4$
- MarkLogic
- AnzoGraph DB
- ArangoDB
- OrientDB
- ... men ingen standardiserad datamodell eller gemensamt frågespråk

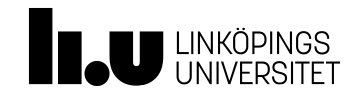

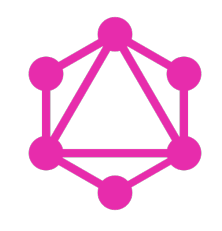

### GraphQL

- GraphQL är ett frågespråk för att hämta och ändra data på en server
- GraphQL kan i viss mån användas för att definiera scheman
- Kan ses som ett alternativ till REST API:er
- Hämtar endast den information som efterfrågas
	- Undviker *overfetching*
- GraphQL är inte bundet till någon specifik databas
- Mycket populärt och snabbt växande!

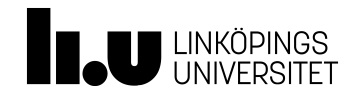

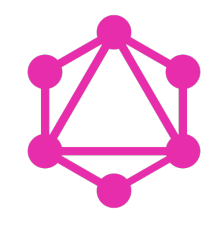

#### GraphQL schema

```
type Person {
  name: String!
  age: Int!
  posts: [Post!]!
}
```

```
type Post {
  title: String!
  author: Person!
}
```
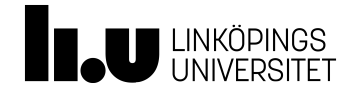

#### GraphQL queries

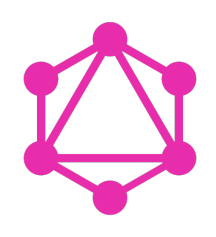

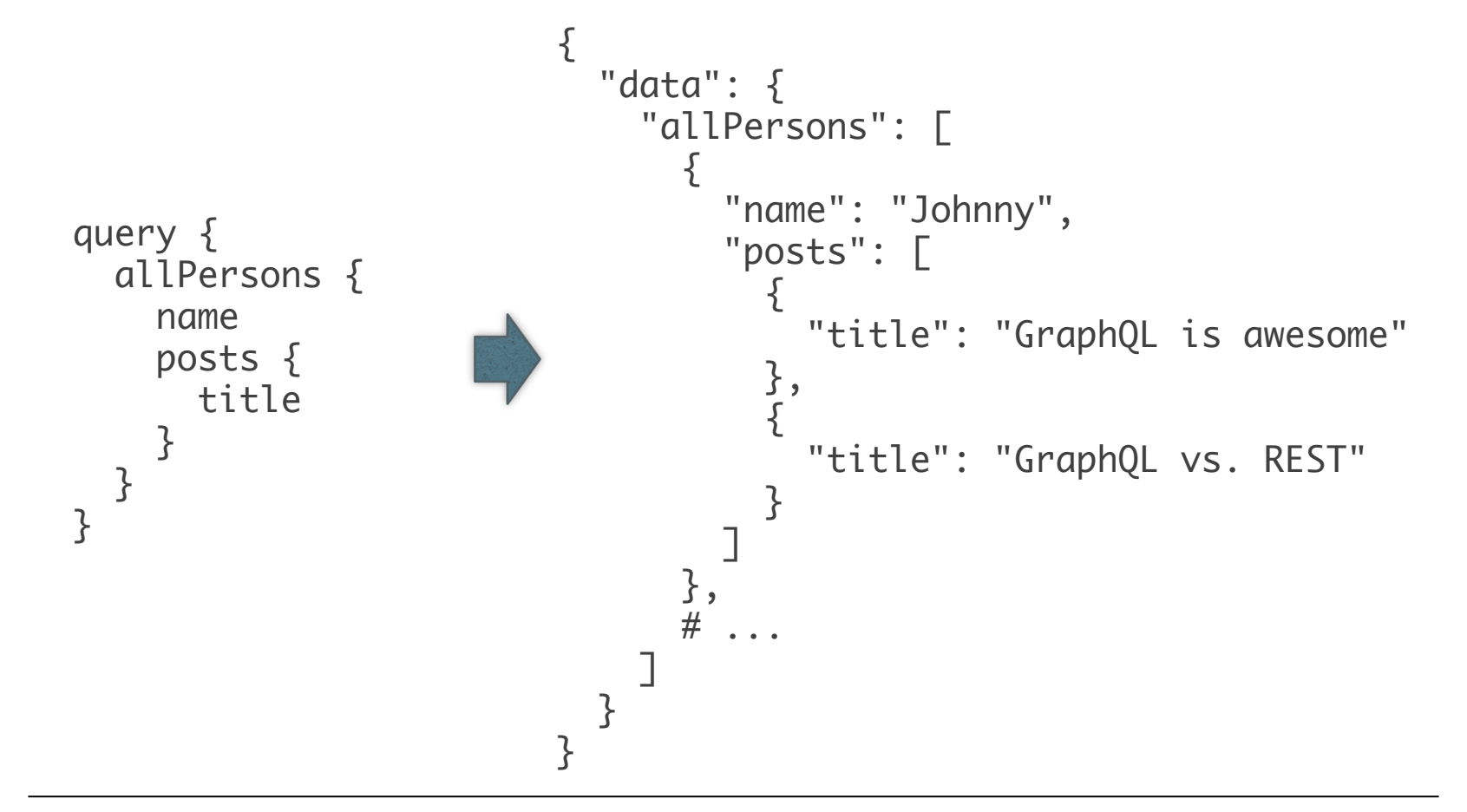

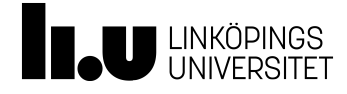

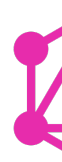

# GraphQL demo

https://lucasconstantino.github.io/graphiql-online/

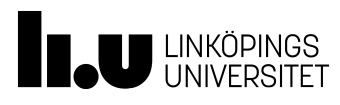

#### "Getting information off the Internet is like taking a drink from a firehose."

Mitchell Kapor

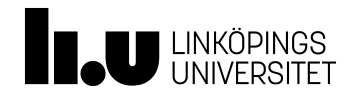

#### Semantic Web

#### RDF, OWL och länkade data

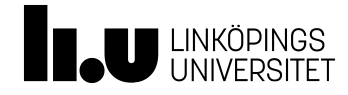

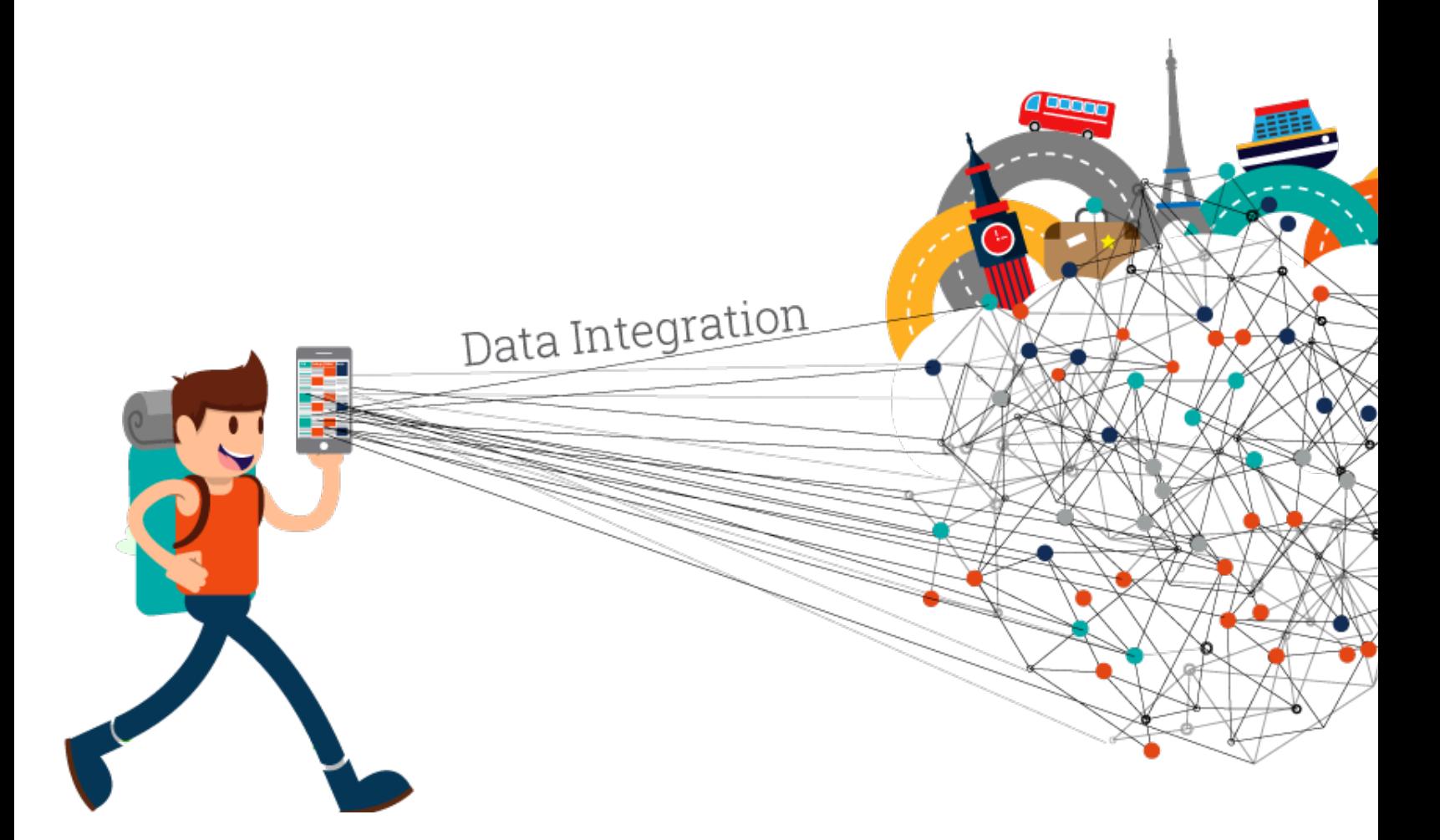

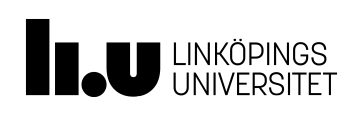

https://ontotext.com/linked-data-paths-smart-tour

#### The Semantic Web

- *Den semantiska webben*
- Sidor på webben representerar entiteter/resurser
- Länkar mellan entiteter/resurser beskriver specifika relationer
- Bildar gemensamt en semantiskt annoterad riktad graf

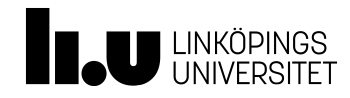

#### RDF – Resource Description Framework

- Grafdatamodell för att beskriva data på webben
- En resurs är vad som helst som kan identifieras med en URI
	- Websidor, böcker, verkliga personer, ...
	- Relationerna mellan resurser är också resurser!
- Data representeras som tripplar

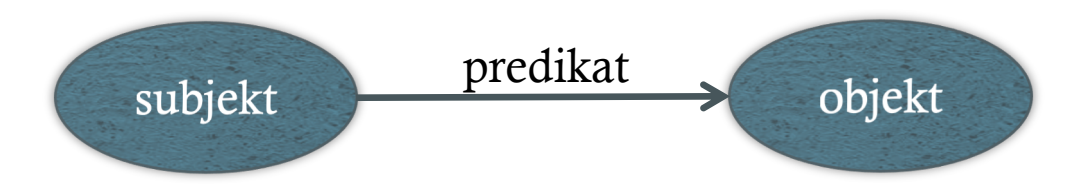

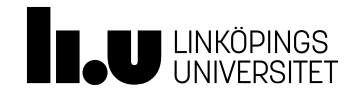

#### RDF exempel

 $<$ Bob>  $<$ is a>  $<$ person> .  $\langle \text{Bobs} \rangle$   $\langle$  is a friend of  $\langle \text{Alices} \rangle$ . <Bob> <is born on> <the 4th of July 1990> . <Bob> <is interested in> <the Mona Lisa> . <the Mona Lisa> <was created by> <Leonardo da Vinci> . <the video 'La Joconde à Washington'> <is about> <the Mona Lisa> .

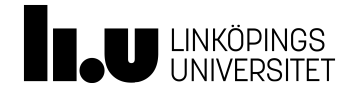

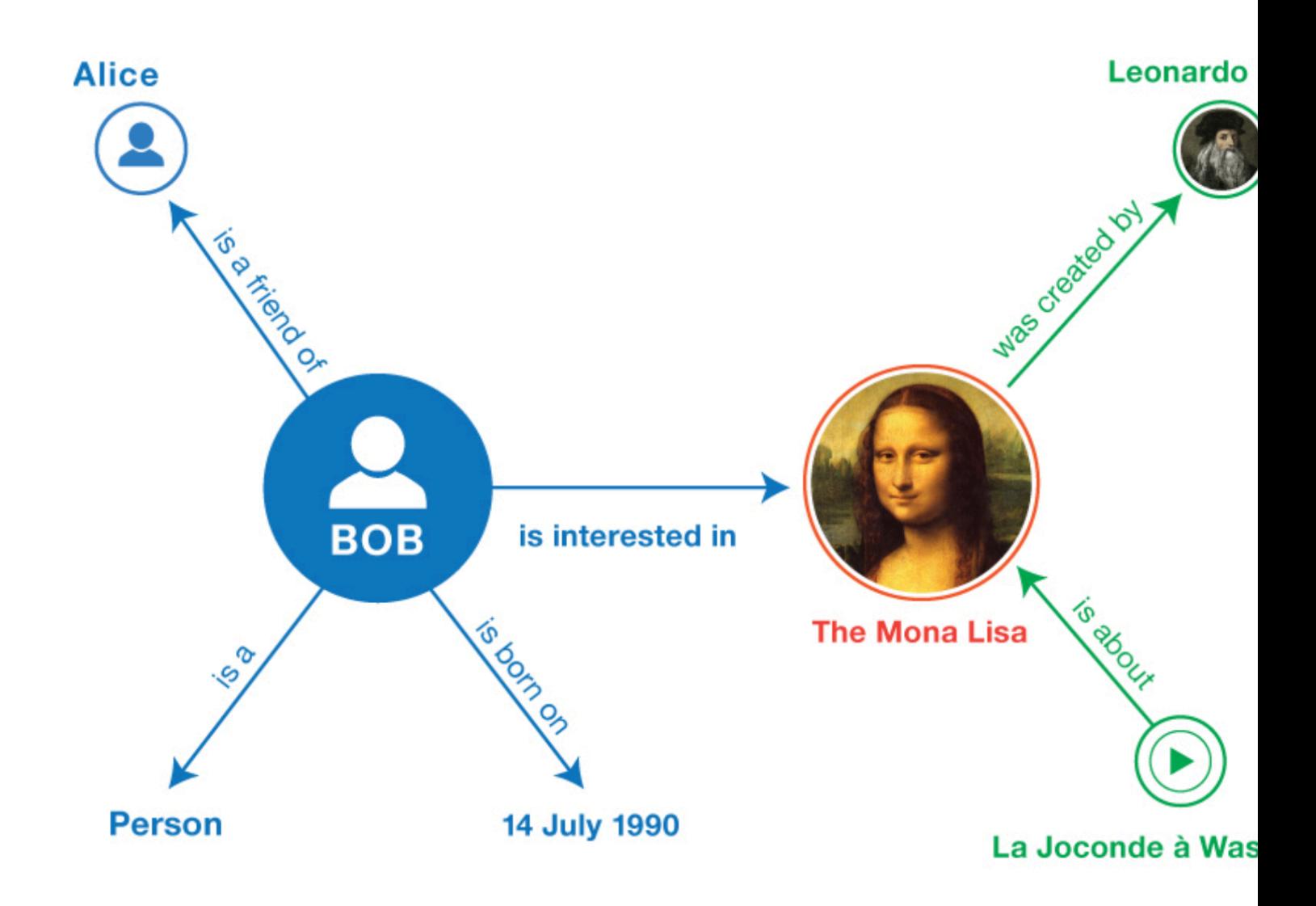

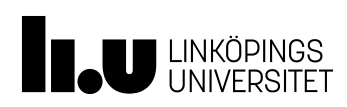

https://www.w3.org/TR

### The Semantic Web Layers

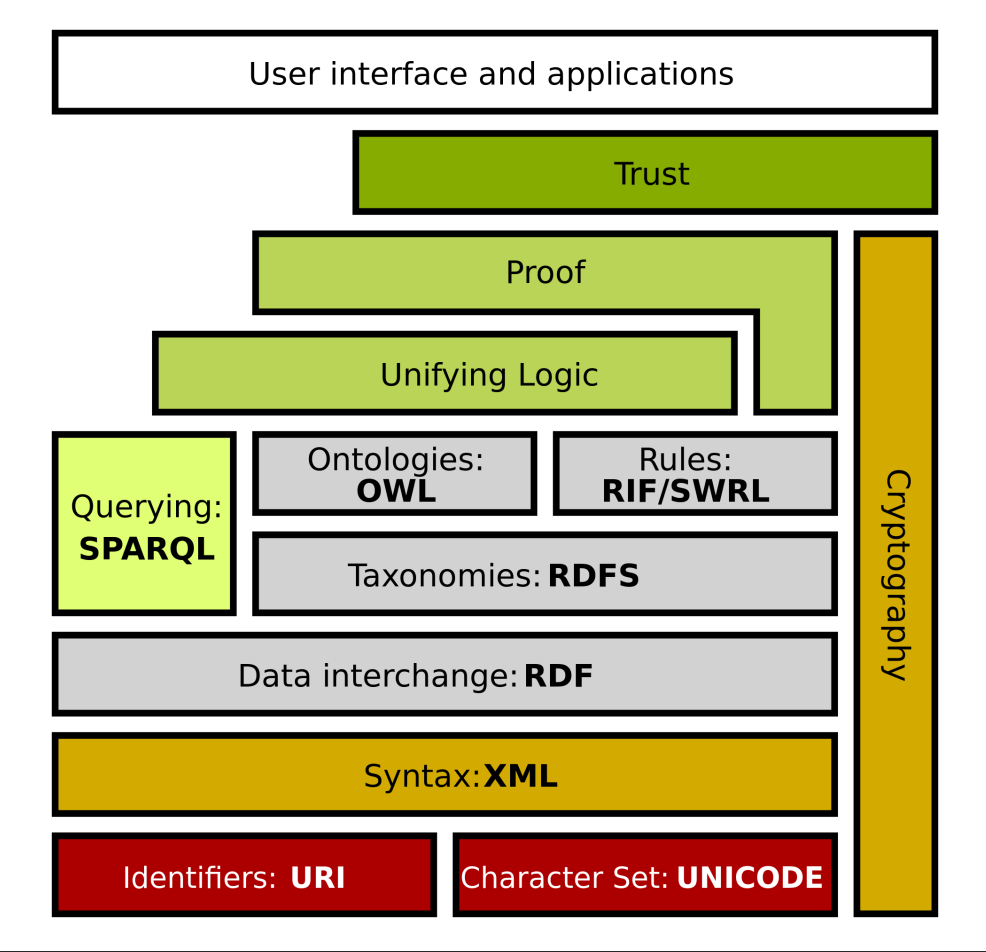

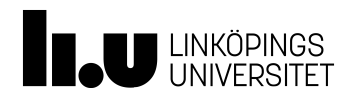

# Ontologier

- Ontologier beskriver vår datamodell och vårt vokabulär
- Standardiserade ontologier
	- RDF
	- RDFS
	- OWL

– ...

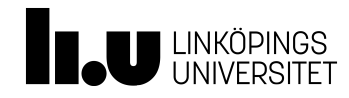

#### RDF eller relationsdatabas?

- Relationsdatabaser har en mycket effektiv underliggande modell för normalstora data
- ... men semantiken är inte explicit!
- Exempel: "Lista alla forskningsartiklar"

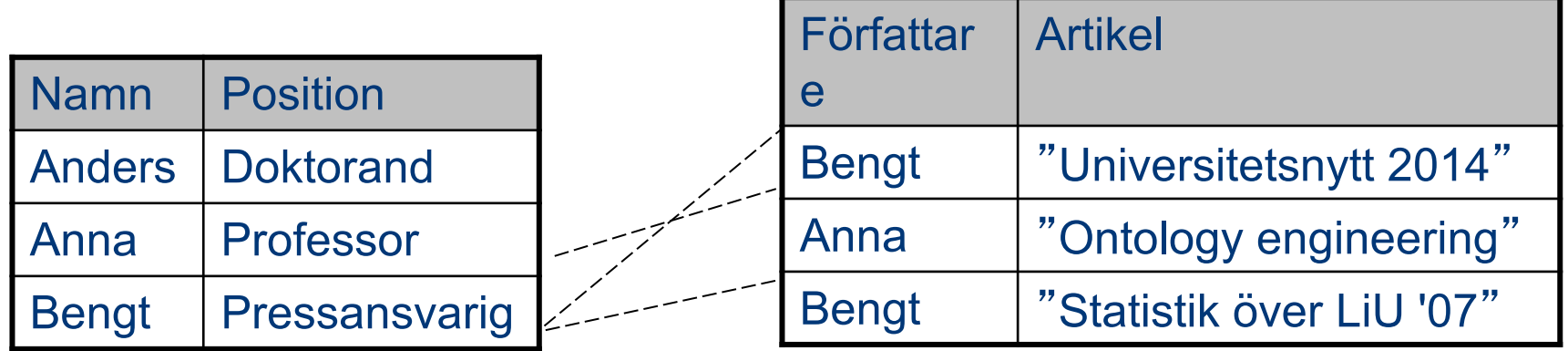

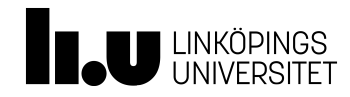

#### RDF

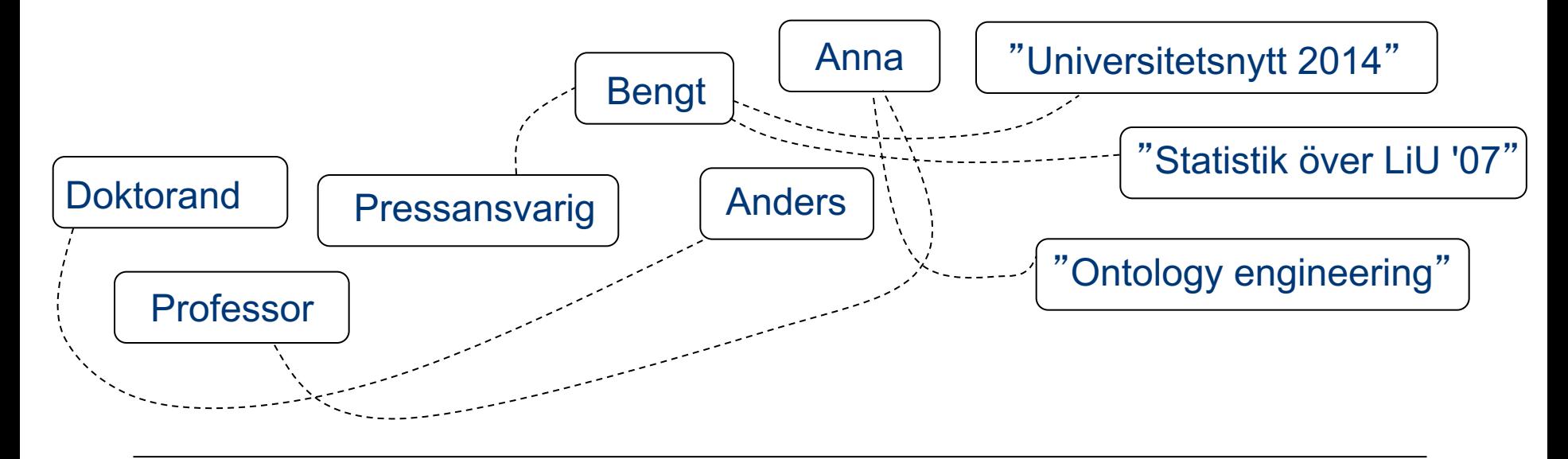

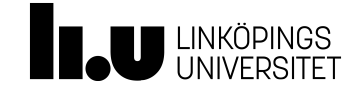

### RDF + RDF Schema (RDFS)

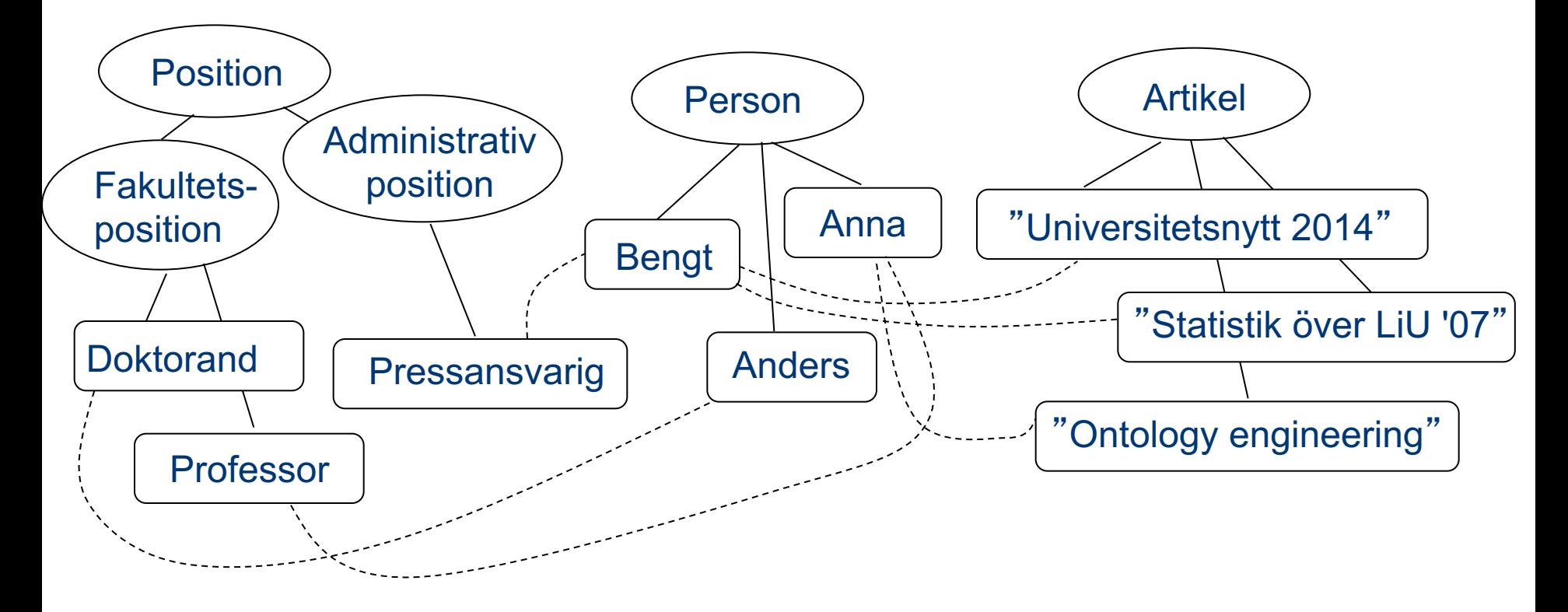

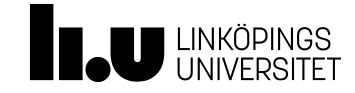

#### RDF + RDFS + OWL

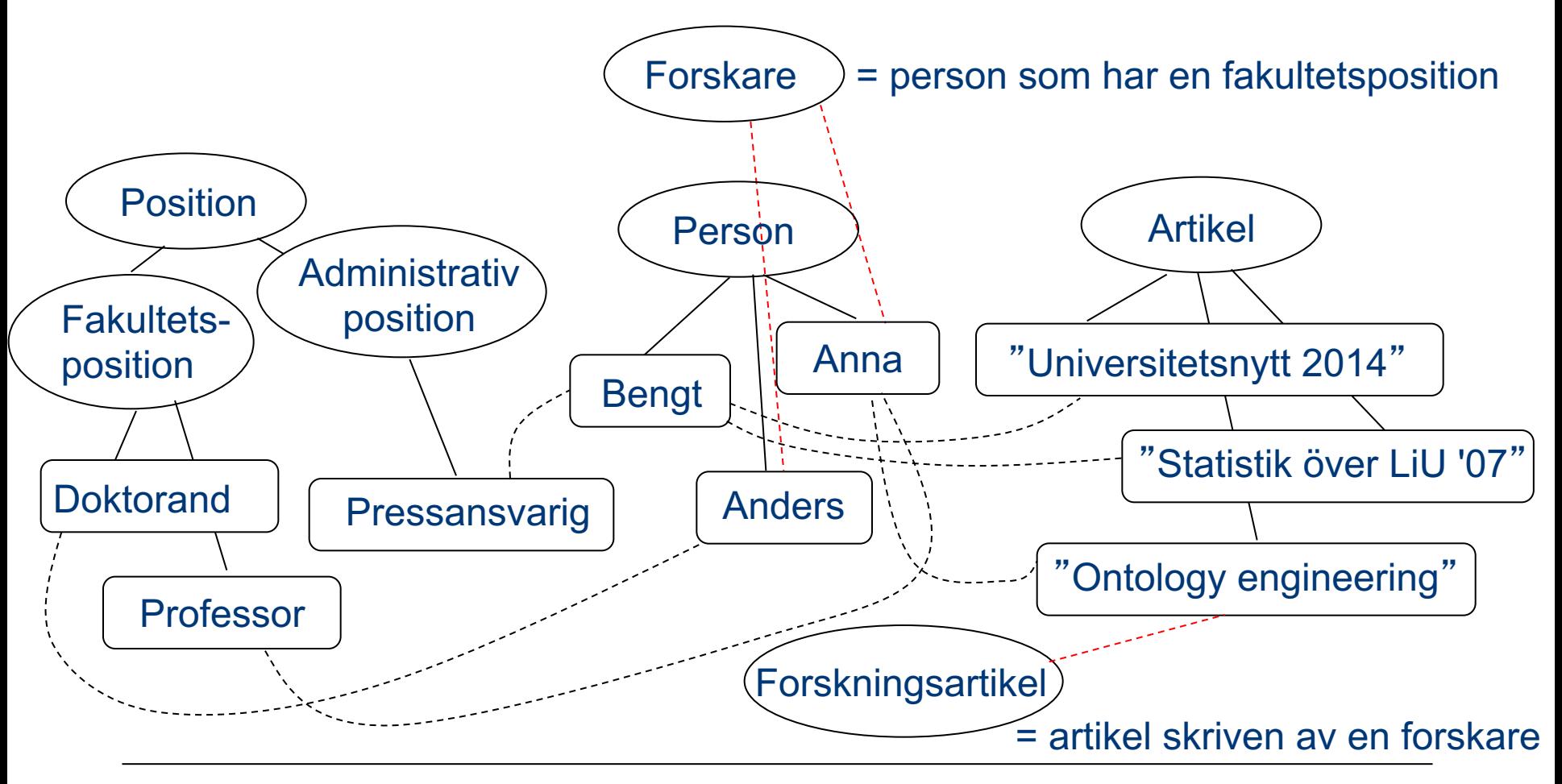

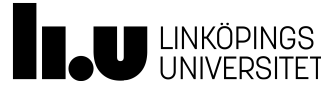

### Varför RDF?

- Ett sätt att prata om resurser på webben
- En gemensam enkel datamodell
- Ett universellt sätt att identifiera resurser (URI:er)
- "Lågnivå"-integration av data
- Vi kan tala om att två resurser är samma sak genom att använda samma URI

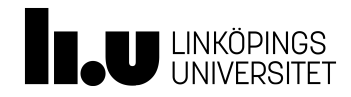

# Hur tillhandahålls RDF-data?

- Nedladdningsbara filer
	- Ladda ned och ladda in i ett eget program
- Data direkt på webben "länkade data"
	- Slå upp URI:er och traversera grafen
		- Ex: http://dbpedia.org/page/Mata\_Hari
- Experimentella SPARQL-interface finns
- SPARQL-endpoints
	- Ställ SPARQL fråga mot en tjänst på webben
- Specialiserade API:er

### RDF stores

- Grafdatabaser designade för att stödja RDF
	- Exempel: Apache Jena, RDF4J, OpenLinkVirtuoso, Blazegraph, Stardog, ...
- Skillnader mot andra grafdatabaser
	- RDF tillåter inte attribut på noder och bågar
	- Standardiserat frågespråk och datamodell förankrade i W3C
	- Stödjer oftast ontologier och inferens uttrycksfulla modeller leder till sämre skalbarhet

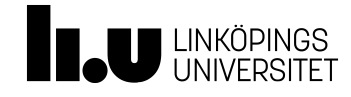

### Länkade data

- Data som publiceras på webben i enlighet med ett antal principer:
	- 1. Använd URI:er som namn [på "saker"](https://lod-cloud.net/)
	- 2. Använd HTTP-URI:er så att man kan slå upp namnen
	- 3. När någon slår upp en URI, se till att returnera användbar information om URI:n
	- 4. Inkludera länkar till andra URI:er, så att man kan upptäcka mer
- Linking Open Data Project LOD
	- Det första projektet som började publicera data på detta sätt
	- Nu mycket mer än ett projekt
	- Linked Open Data Cloud (https://lod-cloud.net/)

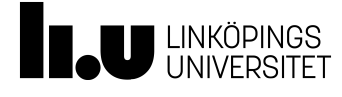

# Et[t LOD exempel: D](http://dbpedia.org/sparql)[BPedia](http://yasgui.org/)

- Strukturerad information extraherad från Wikipedia (frä "infoboxes")
- Utforska: skriv in en URI för en entitiet i din browser
	- ex. URI:n för Berlin (http://dbpedia.org/page/Berlin)
- Ställ frågor genom deras publika SPARQL endpoint
	- http://dbpedia.org/sparql
	- Alternativt interface: http://yasgui.org/

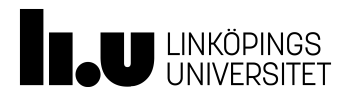

#### Exempel 1: DBPedia

"Lista de 10 största länderna i världen med avseende på befolkningsmängd."

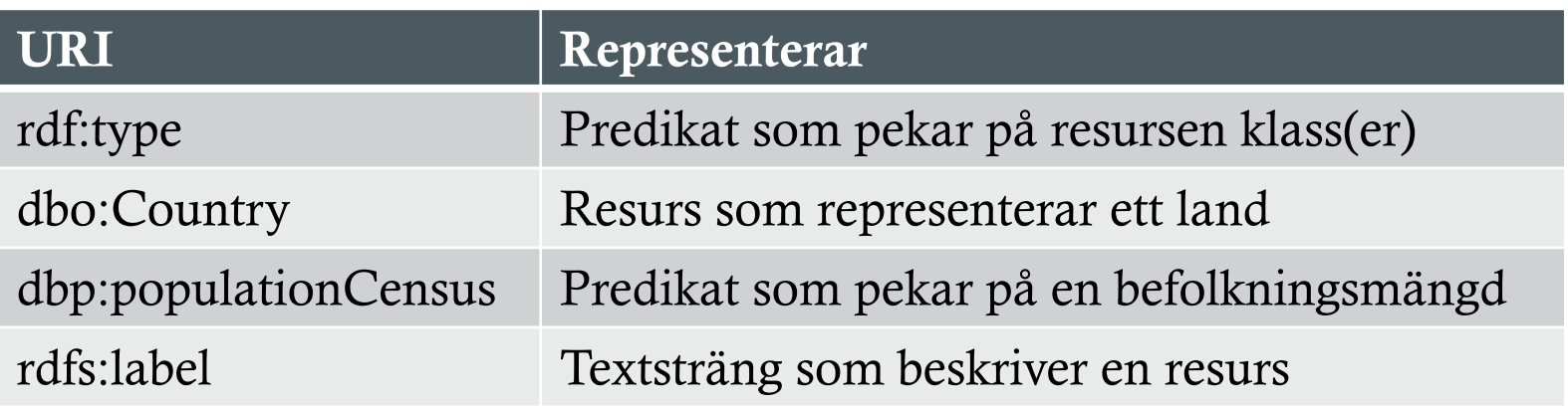

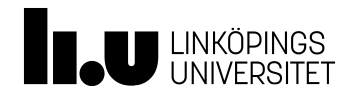

```
SPARQL-fråga
```

```
PREFIX rdfs: <http://www.w3.org/2000/01/rdf-schema#>
PREFIX dbp: <http://dbpedia.org/property/>
PREFIX dbo: <http://dbpedia.org/ontology/>
PREFIX rdf: <http://www.w3.org/1999/02/22-rdf-syntax-ns#>
SELECT ?country ?countryLabel ?population
WHERE {
    ?country rdf:type dbo:Country .
    ?country dbp:populationCensus ?population .
    ?country rdfs:label ?countryLabel
FILTER(lang(?countryLabel) = "en")
}
ORDER BY DESC(?population)
LIMIT 10
```
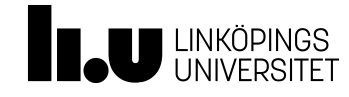

#### Exempel 2: DBPedia

"Lista alla euroländer efter ländernas yta."

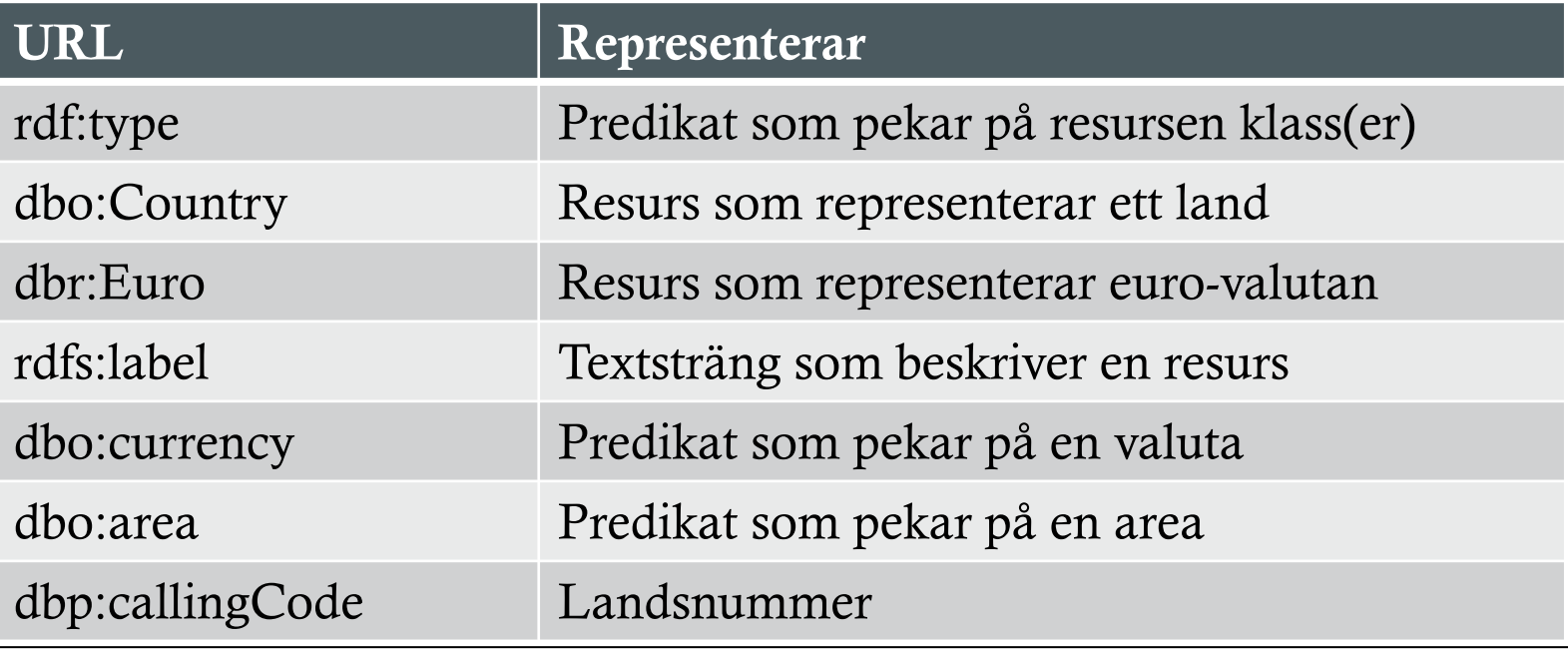

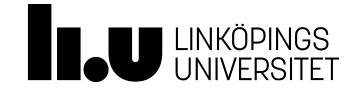

```
SPARQL-fråga
```

```
PREFIX rdfs: <http://www.w3.org/2000/01/rdf-schema#>
PREFIX dbo: <http://dbpedia.org/ontology/>
PREFIX dbp: <http://dbpedia.org/property/>
PREFIX rdf: <http://www.w3.org/1999/02/22-rdf-syntax-ns#>
SELECT ?country ?countryLabel
WHERE {
    ?country rdf:type dbo:Country .
    ?country rdfs: label ?countryLabel .
    FILTER(lang(?countryLabel) = "en")
    ?country dbo:currency dbr:Euro .
    ?country dbo:area ?area .
    # snävare definiton av land kräver landsnummer
    ?country dbp:callingCode ?callingCode .
}
ORDER BY DESC(MAX(?area))
```
# Exempel 3: DBPedia

"Lista alla fotbollsspelare som har spelat/spelar för klubbar som har en arena med plats för fler än 40000, och som är födda i ett land med mindre än 10 miljoner invånare."

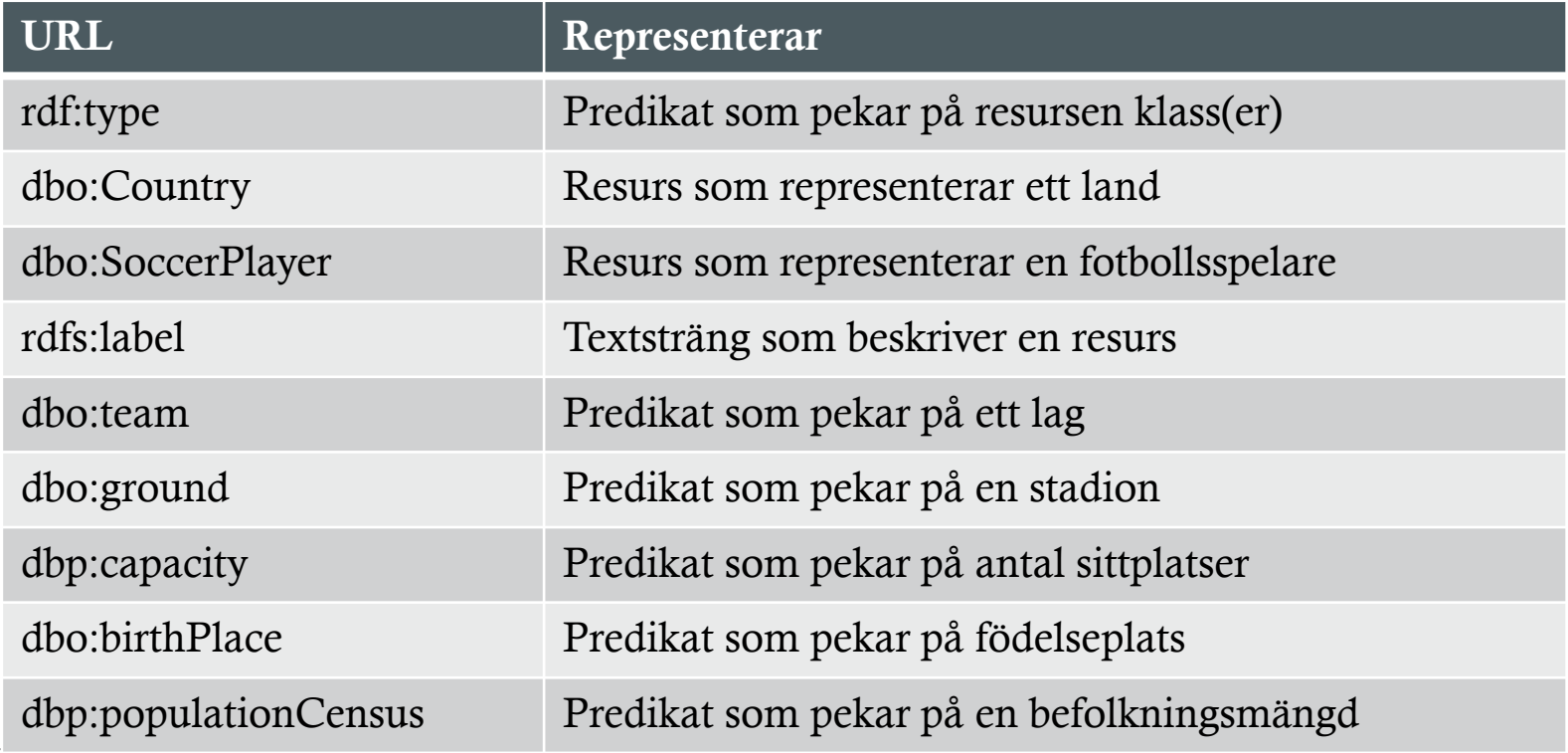

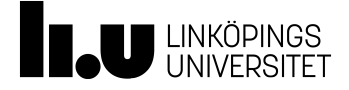

```
SPARQL-fråga
```

```
PREFIX rdfs: <http://www.w3.org/2000/01/rdf-schema#>
PREFIX dbo: <http://dbpedia.org/ontology/>
PREFIX dbr: <http://dbpedia.org/resource/>
PREFIX dbp: <http://dbpedia.org/property/>
PREFIX rdf: <http://www.w3.org/1999/02/22-rdf-syntax-ns#>
SELECT DISTINCT ?name ?country
WHERE {
    ?player a dbo:SoccerPlayer ;
            dbo:birthPlace ?country ;
            dbo:team ?team ;
            rdfs:label ?name .
     FILTER(lang(?name) = "en")?country dbp:populationCensus ?population .
     FILTER(?population < 1000000)
     ?team dbo:ground ?ground .
     ?ground dbp: capacity ?capacity .
     # lägg till ett "rimligt" maxtak
     FILTER(?capacity > 40000 &amp; &amp; ?capacity < 500000)} LIMIT 1000
```
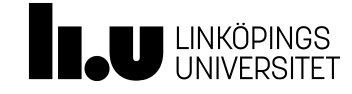

# Hur [kan jag använda länk](http://sparqles.ai.wu.ac.at/availability)ade data?

- Utnyttja "the Web of Data" i dina system
	- Exempel: Hitta information om platser
	- Använd URI:er för att prata om resurser på webben
- Hur kommer jag åt data?
	- Nedladdning av datamängder
	- HTTP (kataloger, t.ex. https://datahub.io/)
	- SPARQL endpoints (http://sparqles.ai.wu.ac.at/availability)
- Andra API:er

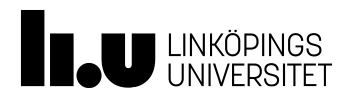

# Summering

- Moderna storskaliga (webb-)applikationer ställer nya krav
	- Horisontell skalbarhet
	- Flexibla scheman
	- Länkar till externa data
- NoSQL är ett samlingskoncept för populära alternativ till relationsdatabaser
- GraphQL är ett växande alternativ till REST
- RDF är en datamodell specifikt utvecklad för webbdata
- Länkade öppna data gör att vi kan utnyttja webben som om det vore en stor databas

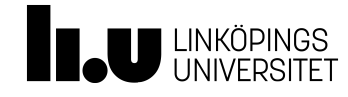

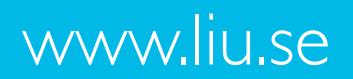

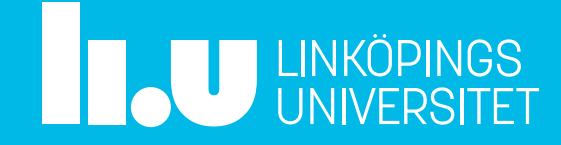